# Wind

October 2011

Translate into horizontal and vertical velocities...

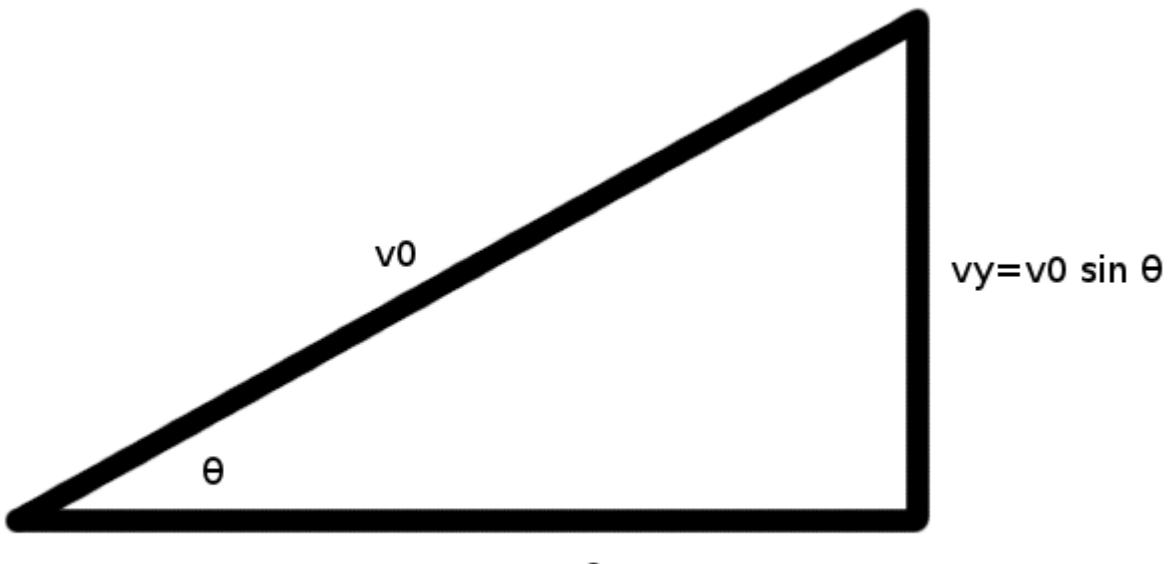

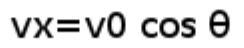

# Initial Conditions

```
from math import cos,sin,pi
#
v0 = 15.00 # meters per second
theta = 45.0*(pi/180.0)#
vx = v0 * cos(theta) # m/s
vy = v0*sin(theta)#
g = -9.81 # m/s per second
```
Air Resistance Terms

while 
$$
y \geq 0.0
$$
:

\n#  $x \leftarrow (vx * dt) \quad # dt is the "timestep"$ 

\nif  $y \leftarrow (vy * dt)$ 

\nif  $vx \leftarrow (ax * dt)$ 

\nif  $uy \leftarrow (ay * dt)$ 

\n#  $TW0 BIG IDEAS$ 

\nif  $ax = (-c1 * vx) \quad # 1$  oppose direction of motion

\nif  $ay = (g - c1 * vy) \quad # 2$  scale with increased speed

## Comparison for  $c_1 = 0.5$

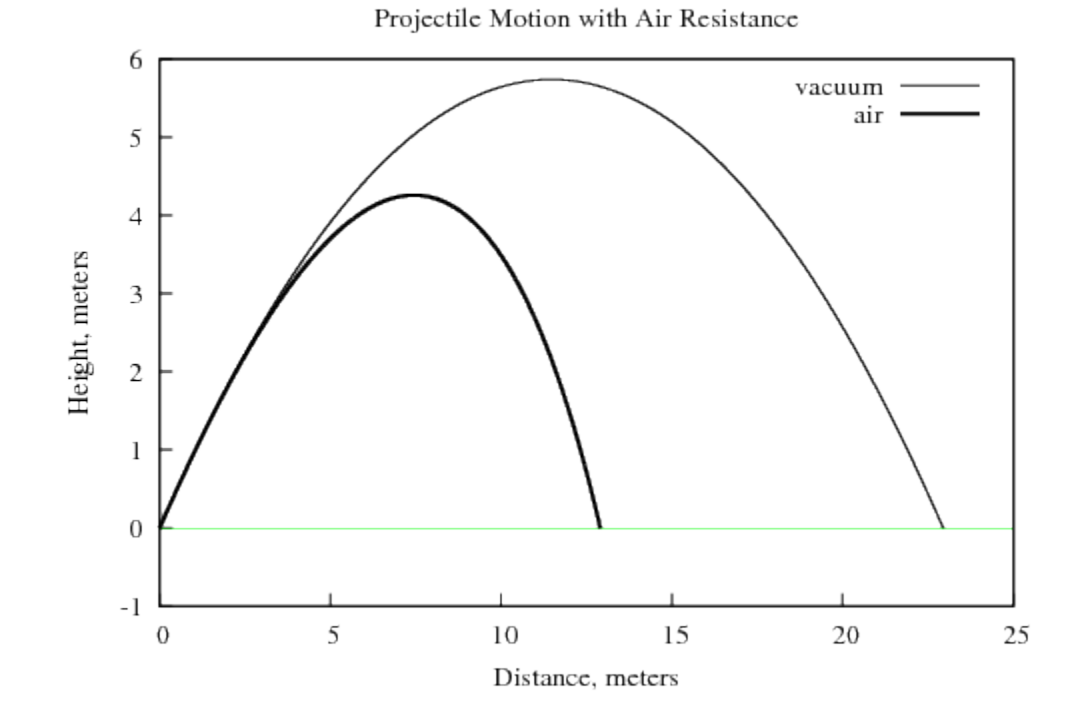

• Both range and peak height are diminished.

Code to Data to Plot

```
python parabola.py > parabola.txt
gnuplot parabola.gnu
display parabola.png
```
Advantage

- Quickly determine data from model.
- Quickly generate plots from data.
- Quickly compare the effects of  $c_1$ ,  $v_w$ ,  $v_0$ , and  $\theta$ .

Gnuplot Script

- set terminal png
- set output "parabola.png"
- set title "Deconstructed Parabola"
- set xlabel "Distance, meters"
- set ylabel "Height, meters"
- set xtics nomirror
- set ytics nomirror
- set xrange[:25]

plot "parabola.txt" using 2:3 w l notitle, 0 w l

## Horizontal Wind Only

```
#vw = -4.4704 # headwind of 10 mph
#while y>=0.0:
   #\bullet \bullet \bullet#ax = (-c1*(vx-vw))ay = (g-c1*(vy))
```
#### Comparison

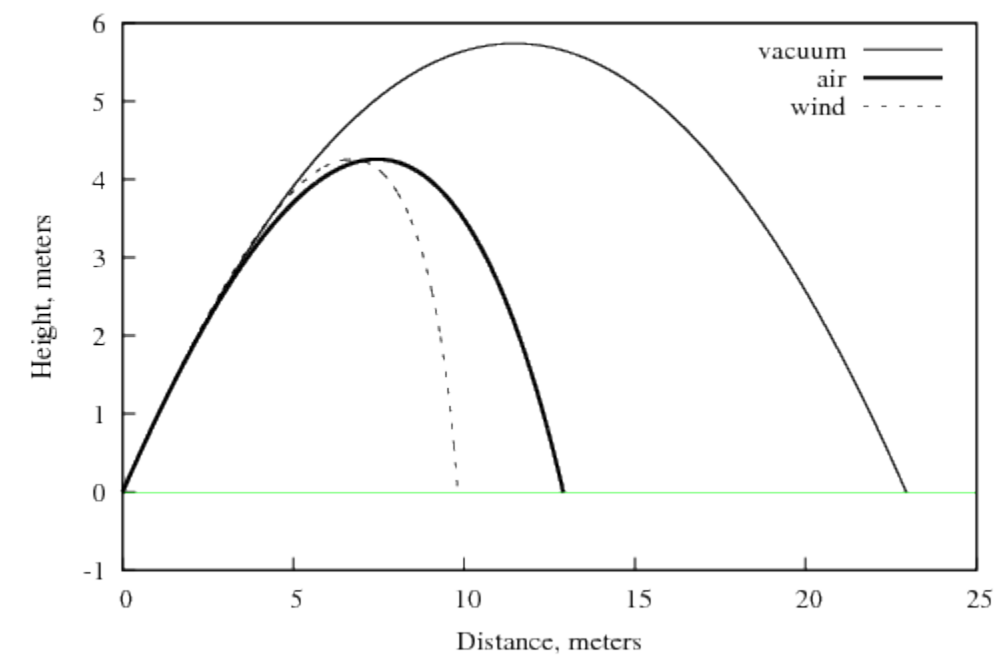

Projectile Motion with Air Resistance and Wind

• Note how  $t_{max}$  is greater for the  $c_1 = 0$  case.

## Horizontal Wind Only, Part Two

```
#vw = 4.4704 # tailwind of 10 mph
#while y>=0.0:
   #\bullet \bullet \bullet#ax = (-c1*(vx-vw))ay = (g-c1*(vy))
```
#### Comparison, Part Two

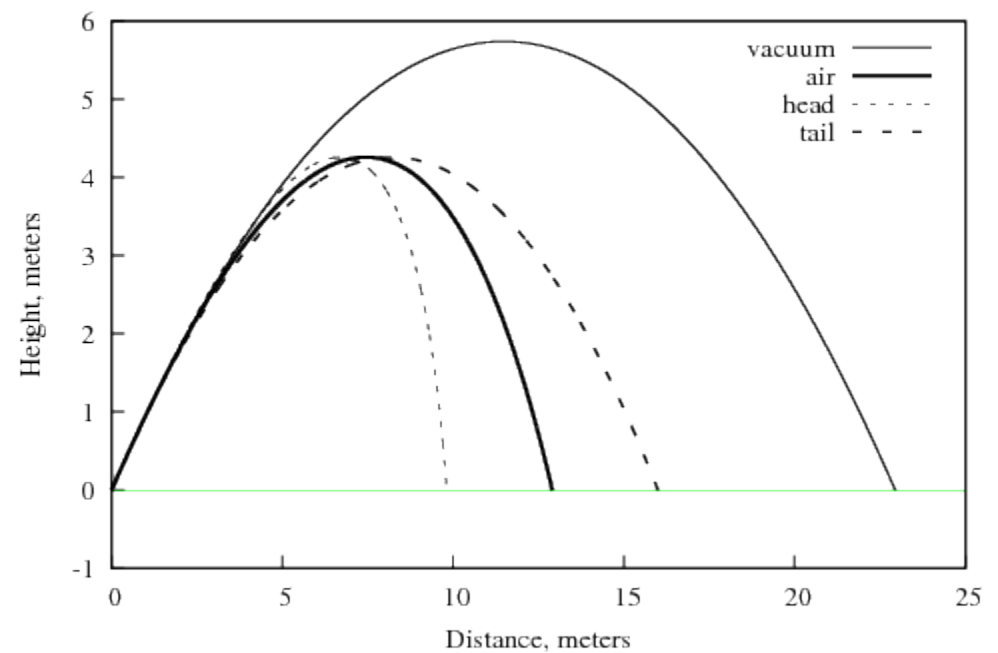

Projectile Motion with a Headwind or Tailwind

• Note how  $t_{max}$  is the same for all  $c_1 \neq 0$  cases.

# Lab Assignment: Air Resistance with Wind

- Set  $c_1 = 0.5$ ,  $v_0 = 15.0$  m/s,  $\theta = 60^{\circ}$  and compare wind to the no air resistance parabola.
- Use  $v_w = -10.0, 0.0, 10.0, 20.0$  and 30.0 m/s. Sketch a plot.
- Sketch a plot to compare the range  $x_T$  for various values of  $v_w$ . – Increment  $v_w$  by 1.0 m/s between samples.
- $\bullet$  Also...
	- $-$  How do different  $c_1$  values compare?
	- $-$  How do different  $\theta$  values compare?

Next Topic  $\rightarrow$  Free Fall